## **Задачи**

**«A»:** Ввести два целых числа, найти наибольшее и наименьшее из них.

**Пример:**

**Введите два целых числа:**

**1 5**

**Наибольшее число 5**

**Наименьшее число 1**

**«B»:** Ввести четыре целых числа, найти наибольшее из них.

**Пример:**

**Введите четыре целых числа:**

**1 5 4 3**

**Наибольшее число 5**

## **Задачи**

**«C»:** Ввести последовательно возраст Антона, Бориса и Виктора. Определить, кто из них старше.

**Пример:**

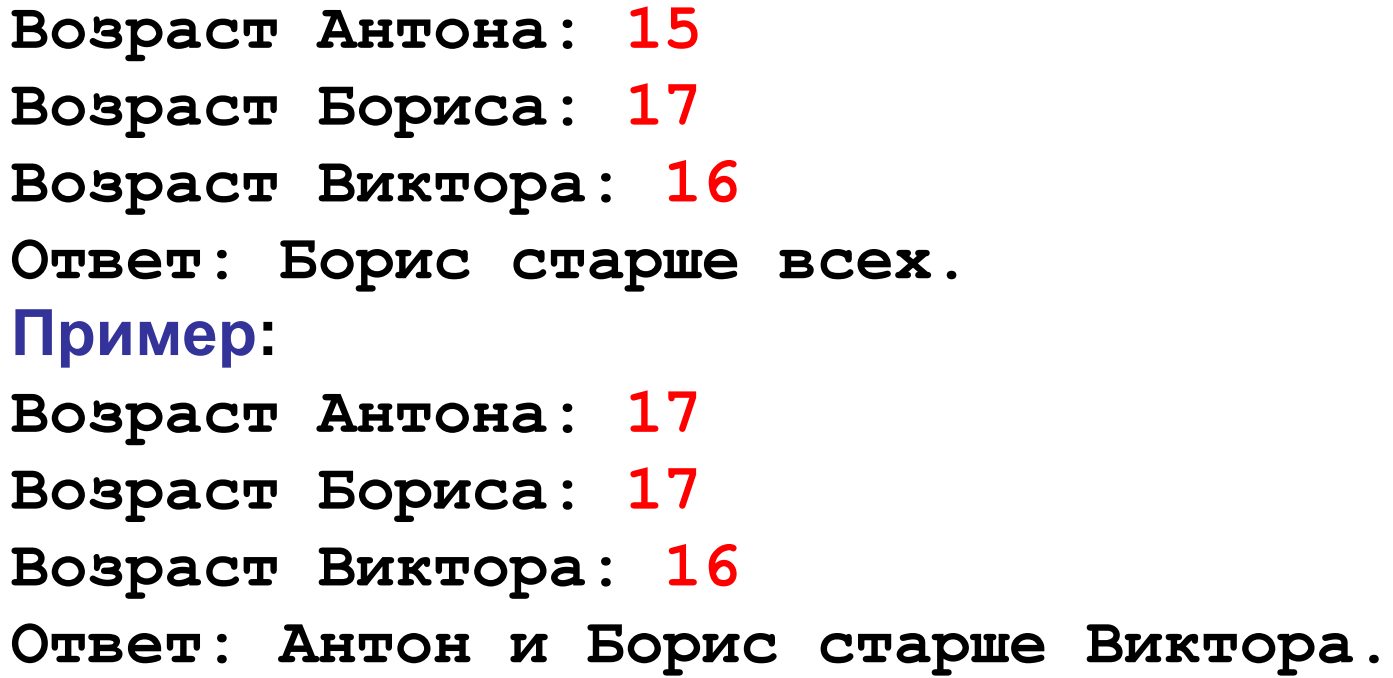

```
var a,b,max,min:integer;
begin
 write('Введите два целых числа=');
  readln(a,b);
  max:=a;min:=a;
   if b>max then max:=b;
  if b<min then min:=b;
writeln('Мак число=', max);
writeln('Мин число=', min);
 end.
```

```
var a,b,c,d,max,min:integer;
begin
 write('Введите 4 целых числа=');
 readln(a,b,c,d);
 max:=a; min:=a;
 if b>max then max:=b;
 if c>max then max:=c;
  if d>max then max:=d;
 if b<min then min:=b;
 if c<min then min:=c;
  if d<min then min:=d;
 writeln('Наибольшее число=', max);
 writeln('Наимменьшее число=', min);
 end.
```

```
var a := ReadInteger('Возраст Антона:');
var b := ReadInteger('Возраст Бориса:');
var v := ReadInteger('Возраст Виктора:');
begin
if (a > b) and (a > v) then
begin 
   writeln('Антон старше всех');
  exit;
end;
if (b > a) and (b > v) then begin writeln('Борис старше
всех');exit;end;
 if (v > a) and (v > b) then begin writeln('Виктор старше 
всех');exit; end;
 if (a > v) and (a = b) then begin writeln('Антон и Борис старше 
Виктора.');exit; end;
 if (a > b) and (a = v) then begin writeln('Антон и Виктор старше 
Бориса.');exit;end;
 if (v > a) and (v = b) then begin writeln('Виктор и Борис старше
Антона.');exit; end;
 if (a = b) and (b = v) then begin writeln('Виктор, Борис и Антон
одного возраста.');exit; end;
end.
```
1. Составьте программу вычисления значения функции:  $y = \begin{cases} \frac{4x^2 + 1}{x - 5}, & \text{ecnu } x < 5, \\ 3x^2 - 2, & \text{ecnu } x \ge 5. \end{cases}$ 

```
var x, y: real;begin
read(x);
if x < 5 then y := (4 * \sqrt{x}) + 1 / (x - 5) else y := 3 * \sqrt{x} - 2;writeln(y);end.
```
#### Программирование (Паскаль), 8 класс<br>Составьте программу, заменяющую из двух данных чисел меньшее число суммой, а большее - произведением этих

чисел.

```
var x, y, a, b: \text{integer};begin
read(x); 38
read(y); 515
a:=x; 3b:=y; 5if x>y then
begin
  x := a * b:
  y:=a+b;end
else
begin
  x:=a+b:8y := a * b; 15end:writeln(x, '', '');
end.
```
## **Сложные условия**

*Задача*. Фирма набирает сотрудников от 25 до 40 лет включительно. Ввести возраст человека и определить, подходит ли он фирме (вывести ответ 'подходит' или 'не подходит').

**Особенность**: надо проверить, выполняются ли два условия одновременно:

**возраст ≥ 25 возраст ≤ 40**

? Можно ли решить известными методами?

#### **Плохое решение**

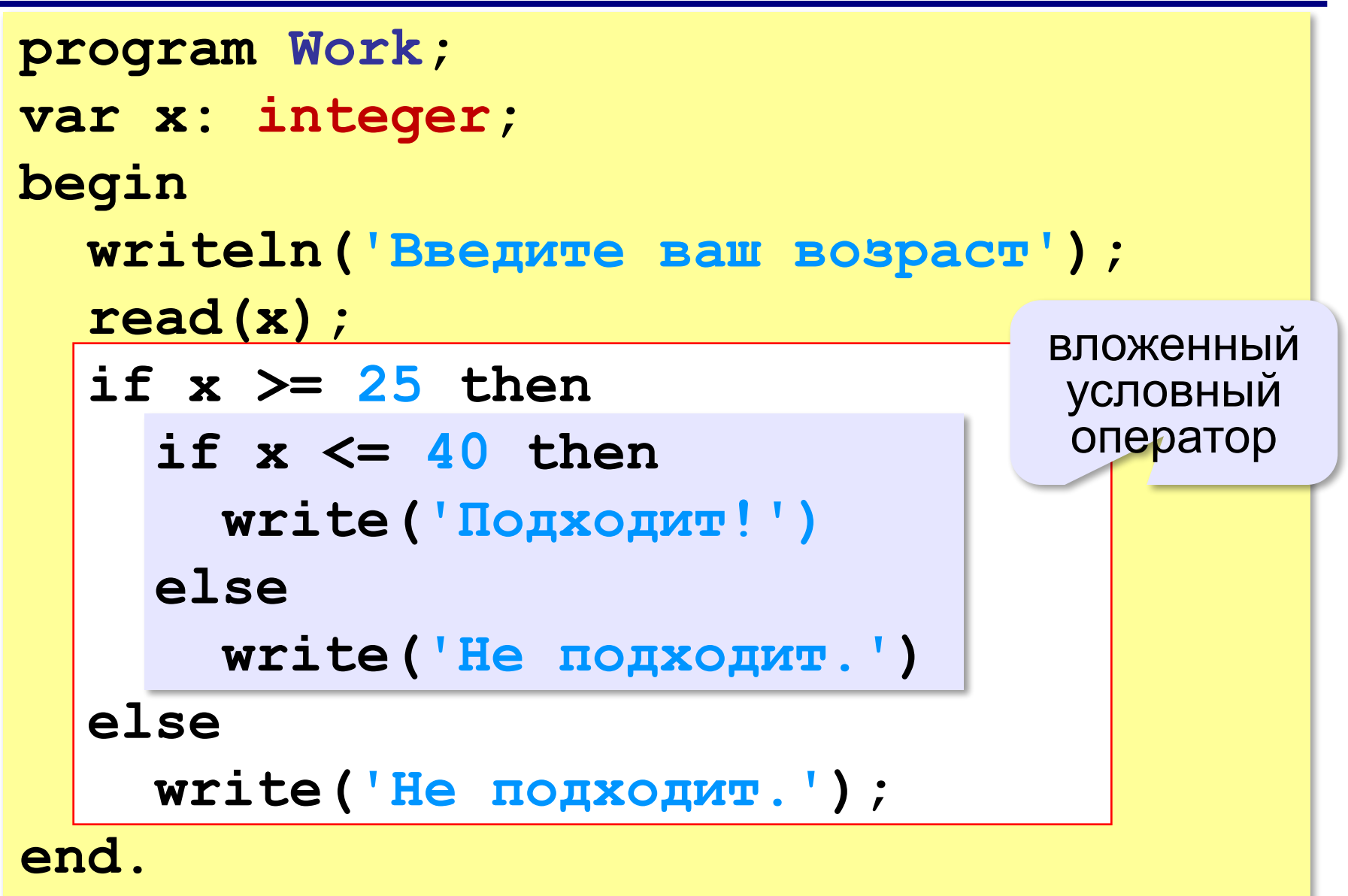

### **Хорошее решение (операция «И»)**

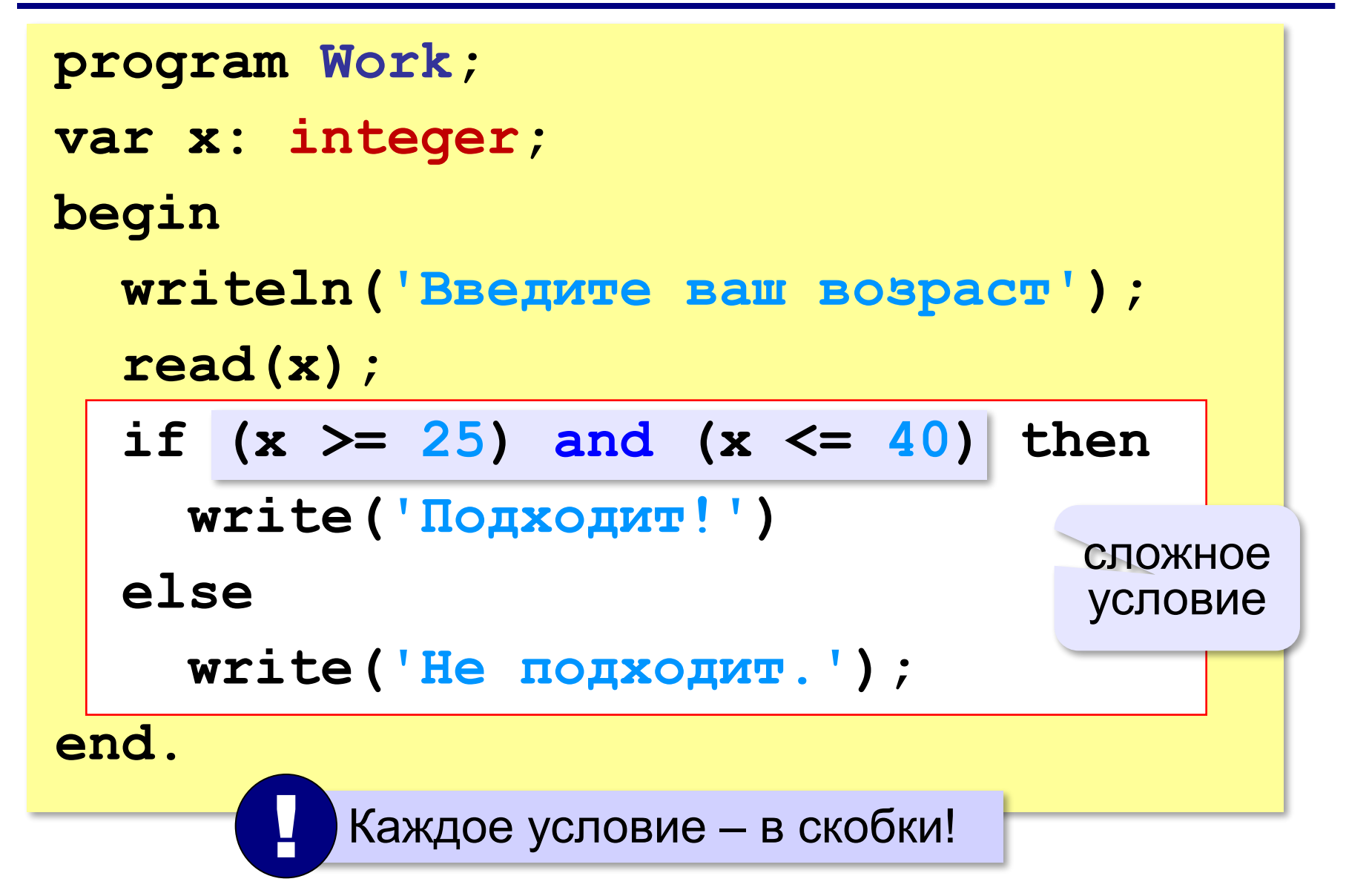

### **Примеры**

*Задача*. Вывести 'Да', если число в переменной a – двузначное.

**if (10 <= a) and (a <= 99) then write('Да');**

*Задача*. Вывести 'Да', если число в переменной a – двузначное и делится на 7.

```
if (10 \le a) and (a \le -99) and (a mod 7 = 0) then
   write('Да');
```
## **Сложные условия**

*Задача*. Самолёт летает по понедельникам и четвергам. Ввести номер дня недели и определить, летает ли в этот день самолёт.

**Особенность**: надо проверить, выполняется ли **одно из двух** условий:

**день = 1 день = 4**

**if (d = 1) or (d = 4) then write('Летает') else write('Не летает');** сложное условие **(d = 1) or (d = 4)** 

# **Ещё пример**

*Задача*. Фирма набирает сотрудников от 25 до 40 лет включительно. Ввести возраст человека и определить, подходит ли он фирме (вывести ответ 'подходит' или 'не подходит'). Использовать «ИЛИ».

\n
$$
\text{if } (x < 25) \text{ or } (x > 40) \text{ then}
$$
\n

\n\n $\text{write}('He \text{ no} \text{ no} \text{ no} \text{ on } \text{!})$ \n

\n\n $\text{else}$ \n

\n\n $\text{write}('To \text{ no} \text{ no} \text{ on } \text{!})$ \n

#### Простые и сложные условия

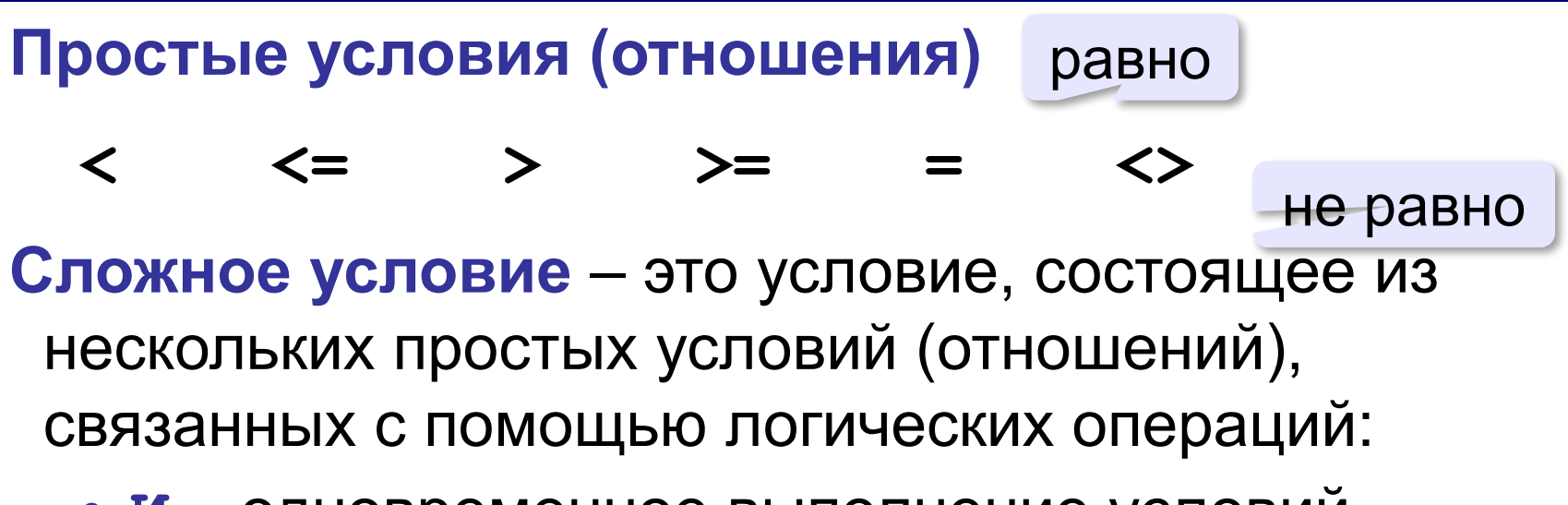

• И - одновременное выполнение условий

 $x > = 25$  and  $x < = 40$ 

• или - выполнение хотя бы одного из условий

$$
x \leq 25 \text{ or } x \geq 40
$$

• НЕ – отрицание, обратное условие

not  $(x > 25)$  $x \le 25$ 

#### Порядок выполнения операций

- выражения в скобках
- $\bullet$  HE  $(not)$
- *I*I (and)
- ИЛИ (or), исключающее ИЛИ (xor)

 $\sim$  6 2 3 4  $\mathbf{1}$ 5 if not(a > 2) or  $(c \Leftrightarrow 5)$  and  $(b < a)$  then  $\bullet\quad\bullet\quad\bullet$ 

Tect: Tect: https://forms.gle/Gfe3jedrysKpKGtTA

### **Домашнее задание**

1. Составьте блок-схему и программу вычисления значения функции:  $y = \begin{cases} \frac{5x^2 + 2}{x + 4}, & \text{ecnu } x > -4, \end{cases}$  $3x^2 + 7$ , ecnu  $x \le -4$ .

2. Составьте программу, определяющую, является ли данное число кратным 4.

3\*. Составьте программу, заменяющую из двух данных чисел большее число

военным произведением, а меньшее – полусуммой этих чисел.